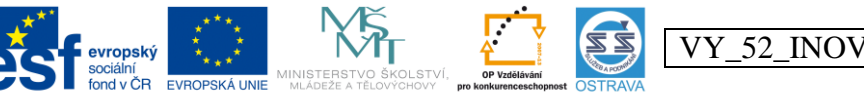

VY\_52\_INOVACE\_UC\_O3A\_3764\_ZM

INVESTICE DO ROZVOJE VZDĚLÁVÁNÍ Tento projekt je spolufinancován ESF a OPVI

## **Výukový materiál v rámci projektu OPVK 1.5 Peníze středním školám**

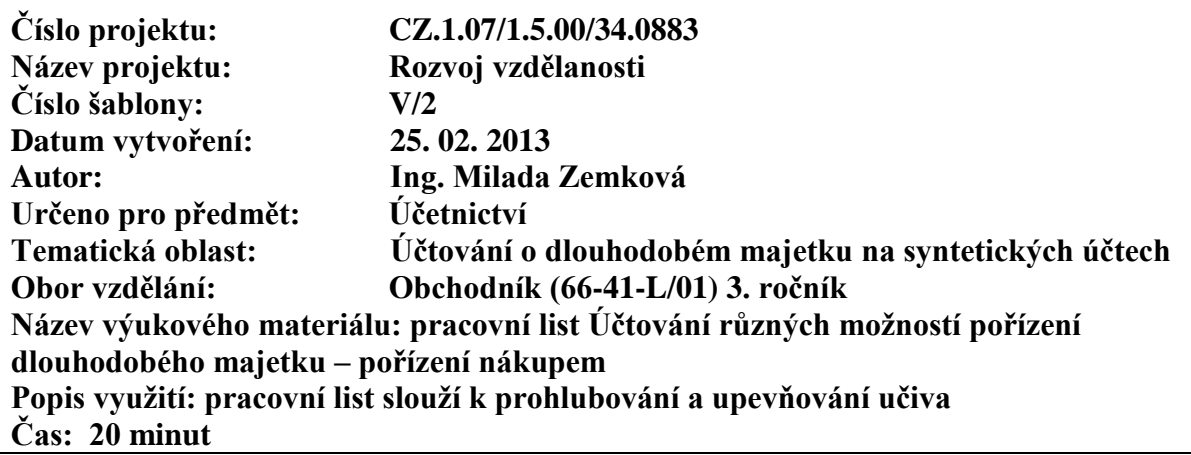

## **Účtování různých možností pořízení dlouhodobého majetku – pořízení nákupem**

**Hodnocení:** 1 bod za každou správně zaúčtovanou operaci a doplněnou částku

19

**Úkol:** zaúčtujte následující účetní případy, chybějící částky vypočtěte:

### **Příklad č. 1**

Firma je neplátce DPH a nakoupila na fakturu přístroj v hodnotě 121 000 Kč. Z toho činí DPH 21 % tj. 21 000 Kč. Pak obdržela další fakturu za dopravu a montáž přístroje v hodnotě 50 000,- Kč (od neplátce DPH). Přístroj převedla do používání a uhradila faktury. Účtujeme:

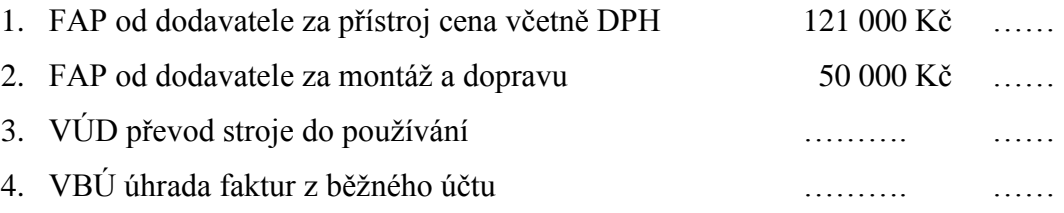

#### **Příklad č. 2**

Firma je plátce DPH a nakoupila na fakturu přístroj v hodnotě 121 000 Kč. Z toho činí DPH 21 % tj. 21 000 Kč. Pak obdržela další fakturu za dopravu a montáž přístroje v hodnotě 50 000,- Kč (od neplátce DPH). Přístroj převedla do používání a uhradila faktury. Účtujeme: 5. FAP od dodavatele za přístroj cena včetně DPH 121 000 Kč

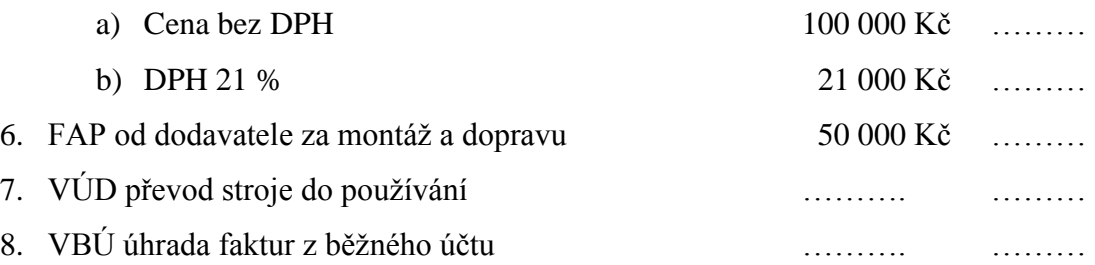

# **Příklad č. 3**

Firma je plátce DPH. Zaúčtujte následující účetní operace, chybějící částky vypočtěte. Účtujeme:

1. FAP od dodavatele za tiskařský stroj cena celkem 968 000 Kč

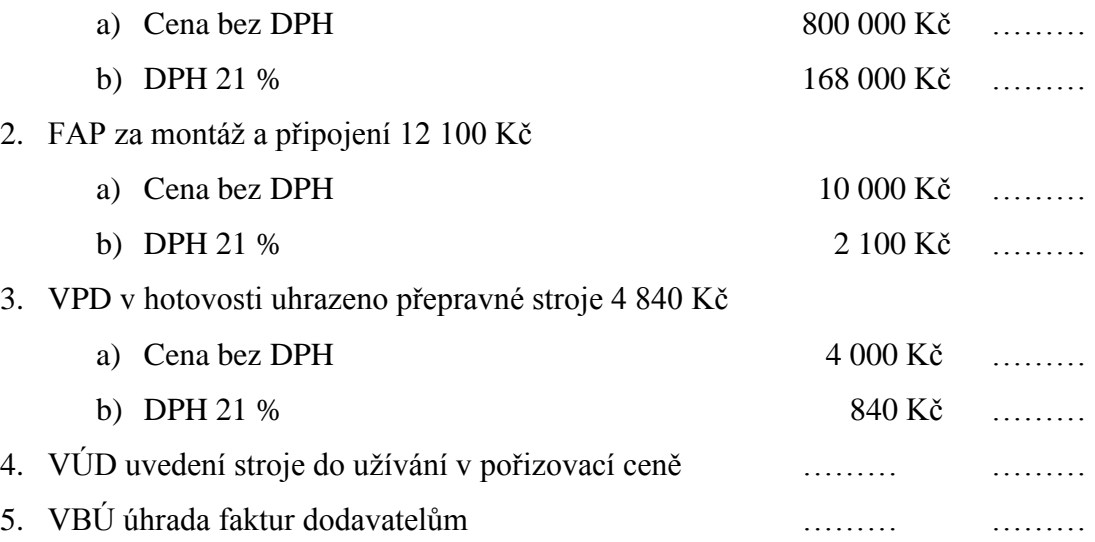